# **Ein Ablaufschema erstellen**

Umfangreiche Vorgänge lassen sich übersichtlich und einprägsam darstellen, wenn man nur Stichwörter oder Schlüsselwörter notiert und diese dann in einem Schema übersichtlich darstellt. Wenn aus einem solchen Schema die zeitliche Abfolge der Vorgänge ersichtlich ist, so nennt man dieses Ablaufschema. Das Ablaufschema stellt eine Vorstufe des Flussdiagramms dar!

### **So erstellt man ein Ablaufschema: Beispiel für ein Ablaufschema**

### **1. Schlüsselbegriffe finden und markieren!**

Zunächst einmal gilt es aus einem gegebenen Text wichtige Begriffe zu entnehmen, welche Teilschritte eines Gesamtprozesses darstellen.

# **2. Schlüsselbegriffe in eine chronologische Reihenfolge bringen!**

Als zweites gilt es, sich die Reihenfolge der Teilschritte zu vergegenwärtigen und die entsprechend markierten Begriffe in eine logische Reihenfolge zu bringen.

#### **3. Oberbegriffe festlegen!**

Für die einzelnen Teilschritte lassen sich Oberbegriffe finden. **Oberbegriffe festlegen**

# **4. Ablaufschema erstellen!**

Die einzelnen Oberbegriffe – stellvertretend für die einzelnen Teilschritte eines Gesamtprozesses – werden von oben naqch unten oder von links nach rechts mit etwas Abstand notiert. Die Ablaufrichtung wird durch Pfeile zwischen den Einzelschritten dargestellt. Sobald das Schema mit einer Überschrift versehen ist, gilt das Ablaufschema als fertig gestellt.

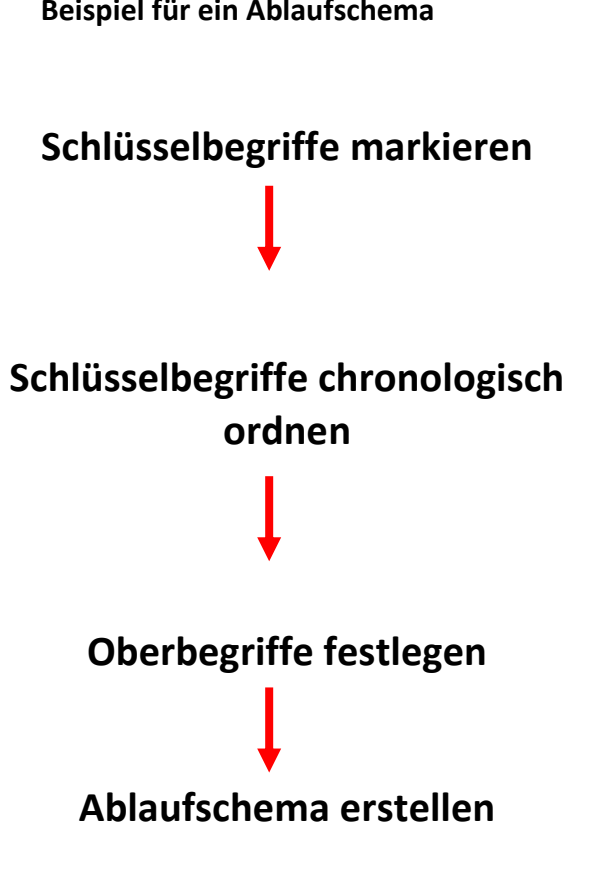